# DOWNLOAD

### [Xbox 360 Connect For Mac](https://bytlly.com/1thnxh)

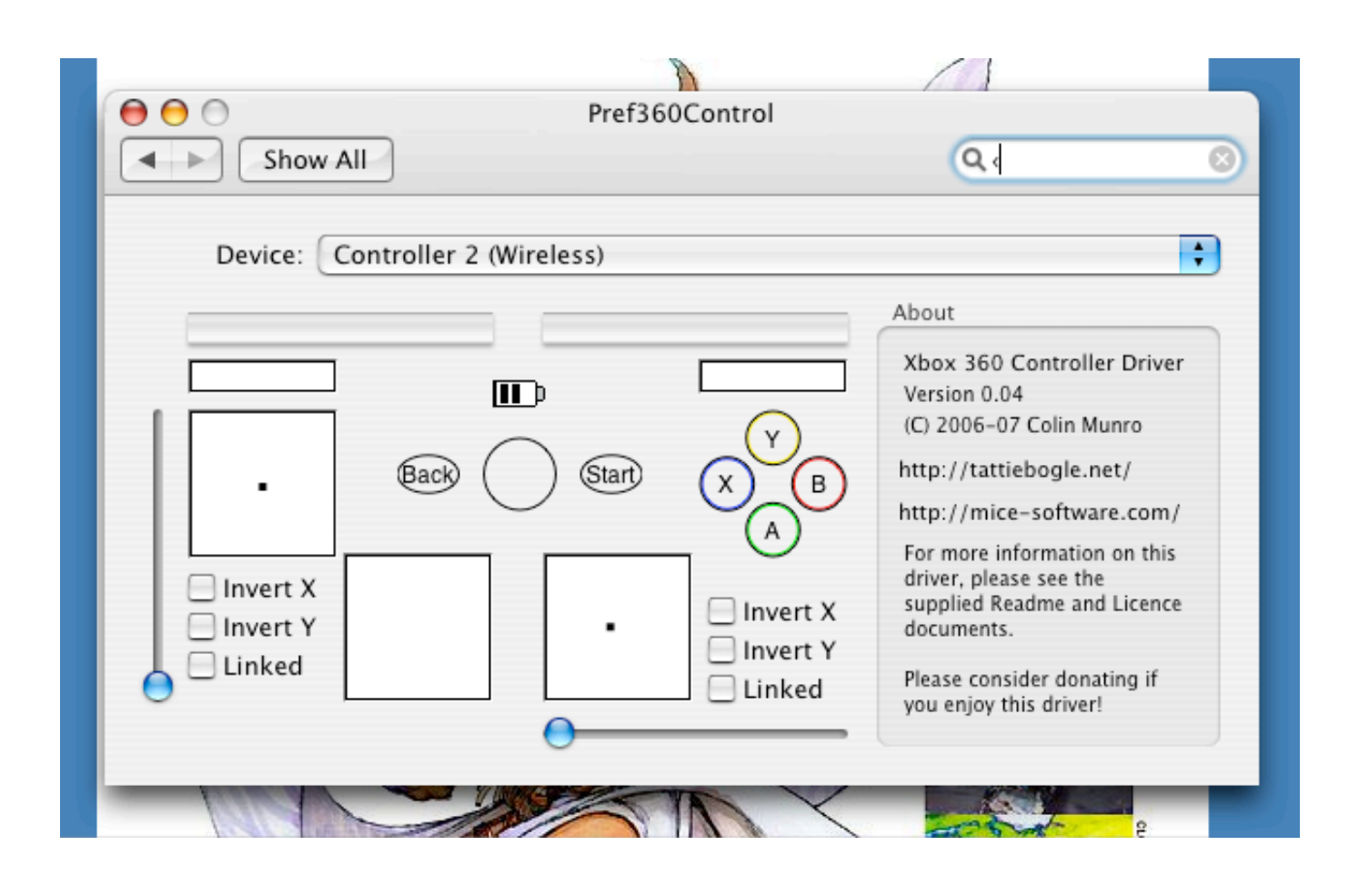

[Xbox 360 Connect For Mac](https://bytlly.com/1thnxh)

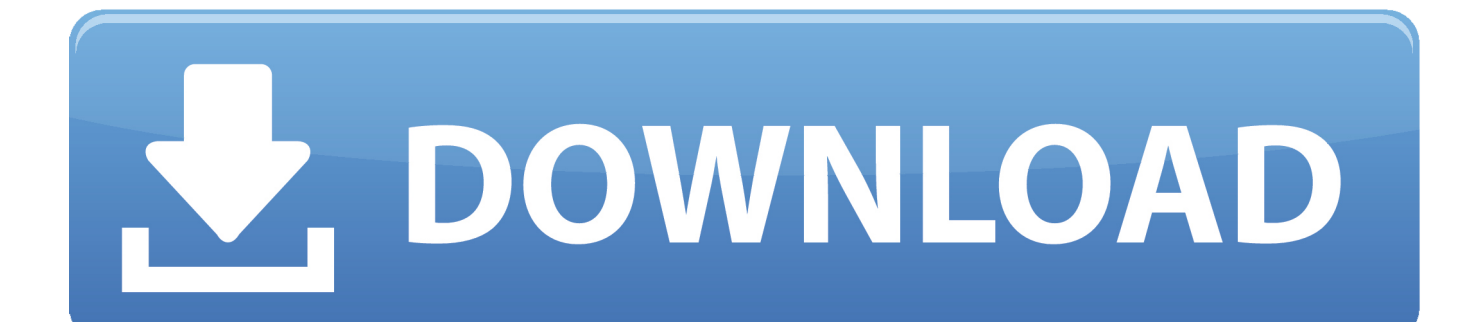

See which wireless controllers are supportedXbox Wireless Controller with Bluetooth (Model 1708)Xbox Elite Wireless Controller Series 2Xbox Adaptive ControllerPlayStation DualShock 4 Wireless ControllerOther MFi (Made for iOS) Bluetooth controllers might be supportedPair a controller with your iPhone, iPad, iPod touch, Apple TV, or MacUse the instructions that came with your wireless controller to put it into pairing mode.. See the router's or modem's manual for info about MAC filtering This consoles MAC address is.

- 1. xbox kinect
- 2. xbox connection issues
- 3. xbox kinect 360

This consoles MAC address is 'I have an idea to try that involves someone who has an Xbox 360 and Xfinity the does connect, and basically going through line by line of the manual settings.. Xbox Controller Driver for macOS - https://github com/360Controller/3 Install the driver.. Before you do: Clean up your MacBUT, before we get into all the juicy techy stuff, let's remind you of how beneficial cleaning up your Mac can be.. Connect Xbox 360 Controller Mac. Cause: Your computer requires a mail proxy server to connect to the Exchange server.

# **xbox kinect**

xbox kinect, xbox kinect games, xbox connection issues, xbox connect controller, xbox kinect 360, xbox kinect price, xbox connection, xbox kinect sensor, xbox connected accounts, xbox kinect adapter, xbox connect bluetooth headphones [Скачать](http://deocloceater.epizy.com/__Win98_Phaser_3125N___.pdf) [Драйвер Win98 Phaser 3125N без регистрации бесплатно](http://deocloceater.epizy.com/__Win98_Phaser_3125N___.pdf)

'I have an idea to try that involves someone who has an Xbox 360 and Xfinity the does connect, and basically going through line by line of the manual settings.. Under Microsoft Exchange and Directory service, select the Use SSL to connect check boxes.. Mac gamers with an Xbox 360 connected to their home network should take a look at Connect 360, a \$20 application that makes it possible to stream unprotected audio, video, and photos from your Mac. [Precision Tune Auto Care Wiki](https://tersmohanso.substack.com/p/precision-tune-auto-care-wiki)

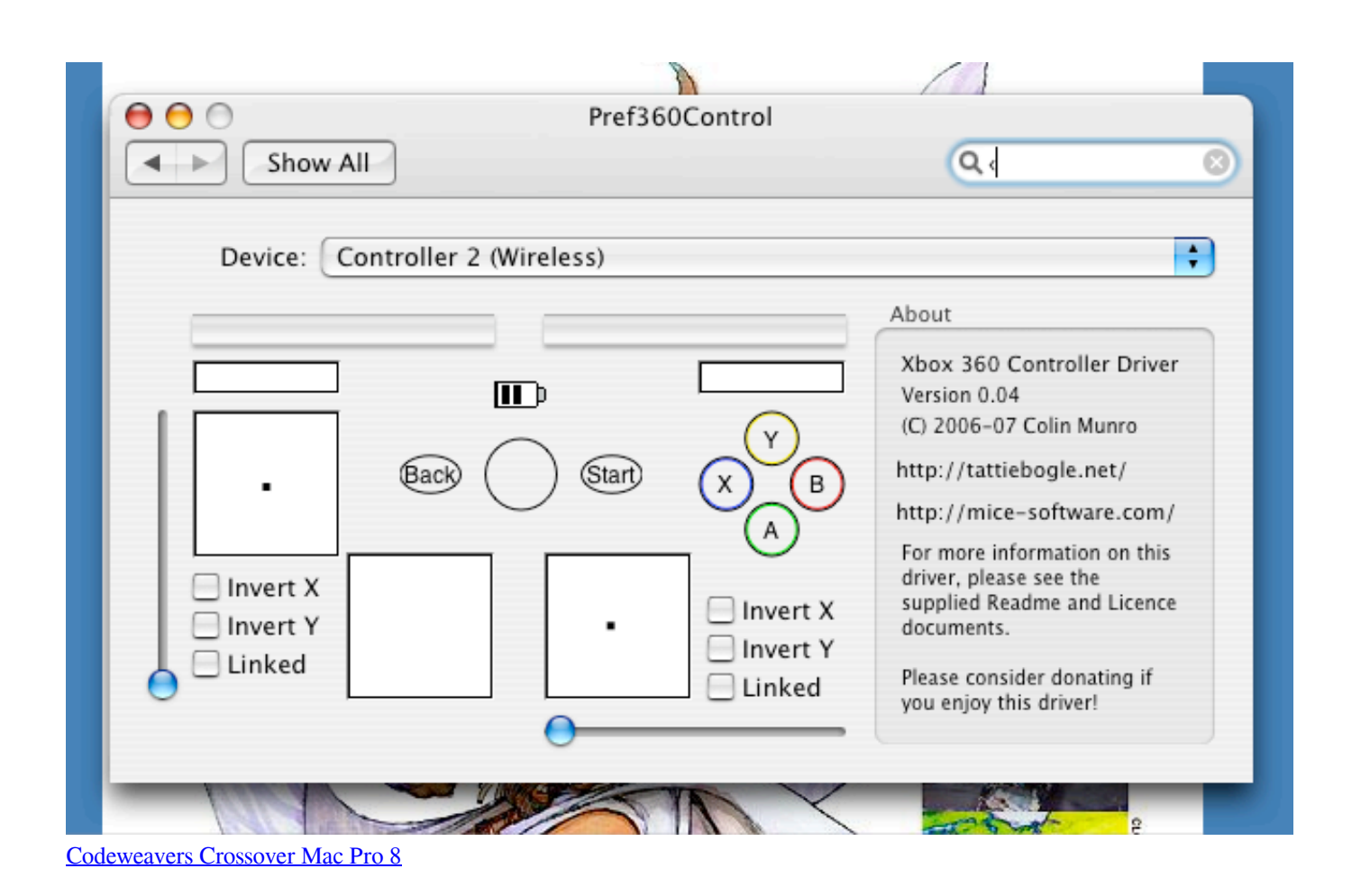

# **xbox connection issues**

## [Teamviewer 13 Full Crack Mac](https://biobaportti.themedia.jp/posts/14835549)

 After downloading the driver (above), double click the DMG file, so your Mac See the router's or modem's manual for info about MAC filtering. [Jeff Who Lives At Home 2012 DVDRIP | newly released movies](https://www.bloglovin.com/@justinkern/jeff-who-lives-at-home-2012-dvdrip-newly)

# **xbox kinect 360**

## [Norman Cook All Star Breakbeats Download](https://www.furaffinity.net/journal/9785027/)

This is how I fixed the NO DEVICES FOUND error and successfully uninstalled the driver.. Then learn how to pair a controller with your iOS or iPadOS device, Apple TV, or Mac.. So, we thought we'd share the best tips on how to connect an Xbox 360 controller to your Mac, to make them tense gaming moments a little easier.. Before installing any new hardware, it's important to have an un-cluttered file space so the new software can run efficiently, and you can keep an eye on what's where.. Select ' Exchange' and click ' Continue ' Enter your Name, Email Address, and Password and click ' Continue. cea114251b [File Marshal](https://loving-swirles-29399c.netlify.app/File-Marshal-free-download-free-version.pdf) [free download free version](https://loving-swirles-29399c.netlify.app/File-Marshal-free-download-free-version.pdf)

cea114251b

[Download Internet Explorer For Mac Os X 10.6 8](https://free-download-file-converter-from-pdf-to-jpg-for-window.simplecast.com/episodes/download-internet-explorer-for-mac-os-x-10-6-8)